# **Functions, Scope & File IO**

C++ Lecture 4

Nick Matthews

Adam Kohl

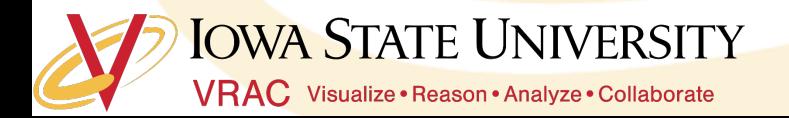

#### **What we hope to learn today**

- o Putting everything into a main file isn't feasible
- o Blocks of code that is easily referenced and usable
- o What happens with repeated variable names?
- o File I/O Simple how do we read and write to a file?\*

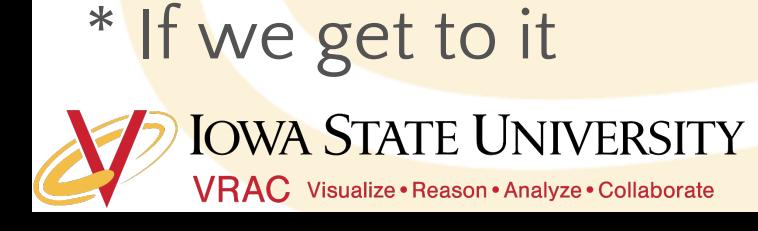

### **Functions**

- o A function is a group of statements that together perform a task.
- o You have already come across at least one.

int main() $\{$ //Execute something return 0;

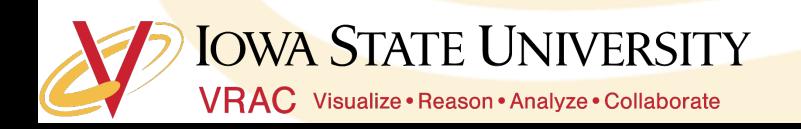

### **Functions**

- o Helps to separate out code instead of putting everything in one place
- o Makes things more organized and easily referenceable
- o Scope changes<sup>\*</sup> help in keeping less cluttered memory

#### \*We will learn what scope is later

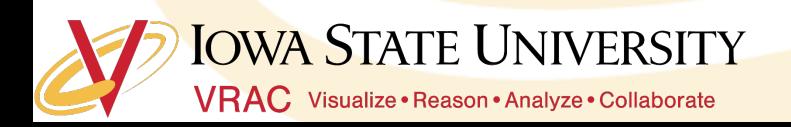

### **Function definition**

add\_me\_twice(int a){

 $\ddot{+}$  a + a;

 $\mathbf{b}$ :

int

 $\mathsf{b}$ 

return

Return value Returns only one thing at a time Can be anything (int, char, double)

Function name has to be a new name never defined before with the same parameters

#### Input parameters

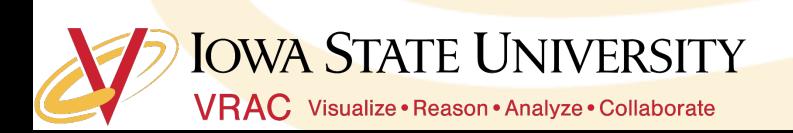

### **When should we use functions?**

- o If you repeat code always use functions
- o Always use function names that represent what the function does (good coding practice)
	- Int division\_by\_2 ( int num ) { return num / 2; } //Good code
	- Int abcd(int num) { return num /2 ; } //Terrible code
- o Naming doesn't pertain only to functions though variables as well

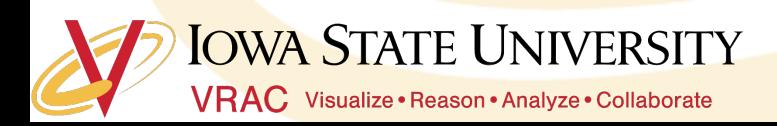

# **Mini Task**

Open Functions.cpp

Make a new function add\_me\_three\_times

Make a new function add\_me\_four\_times that uses add\_me\_twice

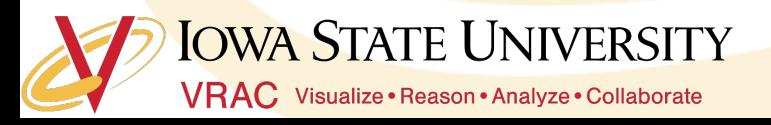

### **Passing multiple variables**

- o We've seen only one variable passed to a function
- o Passing multiple variables is pretty much the same way
	- int func(int  $a$ , int  $b$ )  $\{ \dots \}$
- o You can pass as many as you want
- o Good coding practice is to use not more than 3 inputs

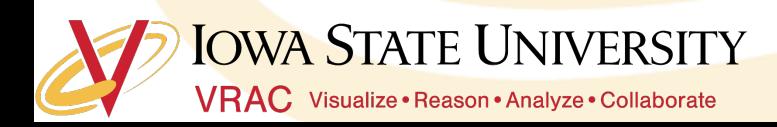

### **Functions and arrays**

- o Passing an array to a function
	- void func (int array<sup>[]</sup>)  $\{ \dots \}$
- o There are other ways also
	- void func (int<sup>\*</sup> array) { ... } //using pointers
- o For now we will use the first way only

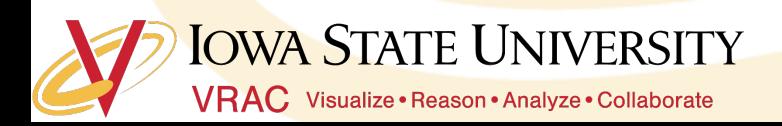

### **Function defaults**

- o Sometimes you want the ability for functions to have default values
	- Void func (int a,  $int b = 2$ ) {  $a = 3$ ;  $b = b * 2$ ;}
- o Defaults have to be declared at the end of the function
- o Check out what happens if you do it in the beginning

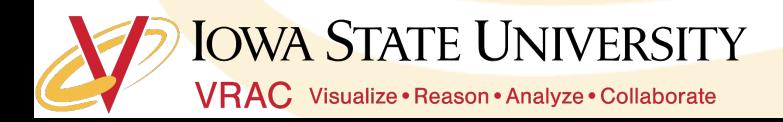

## **Mini Task**

Write a function that finds the average of a size 100 array of integers (int) unless otherwise specified

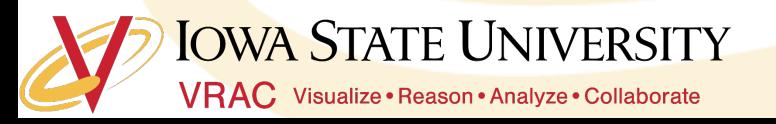

- ๏ Slightly complicated concept
- ๏ Born out of memory necessity
- o Now useful to keep things easily organized

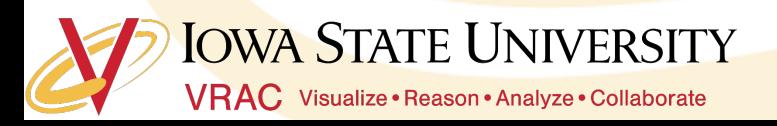

#### **How does any program run?**

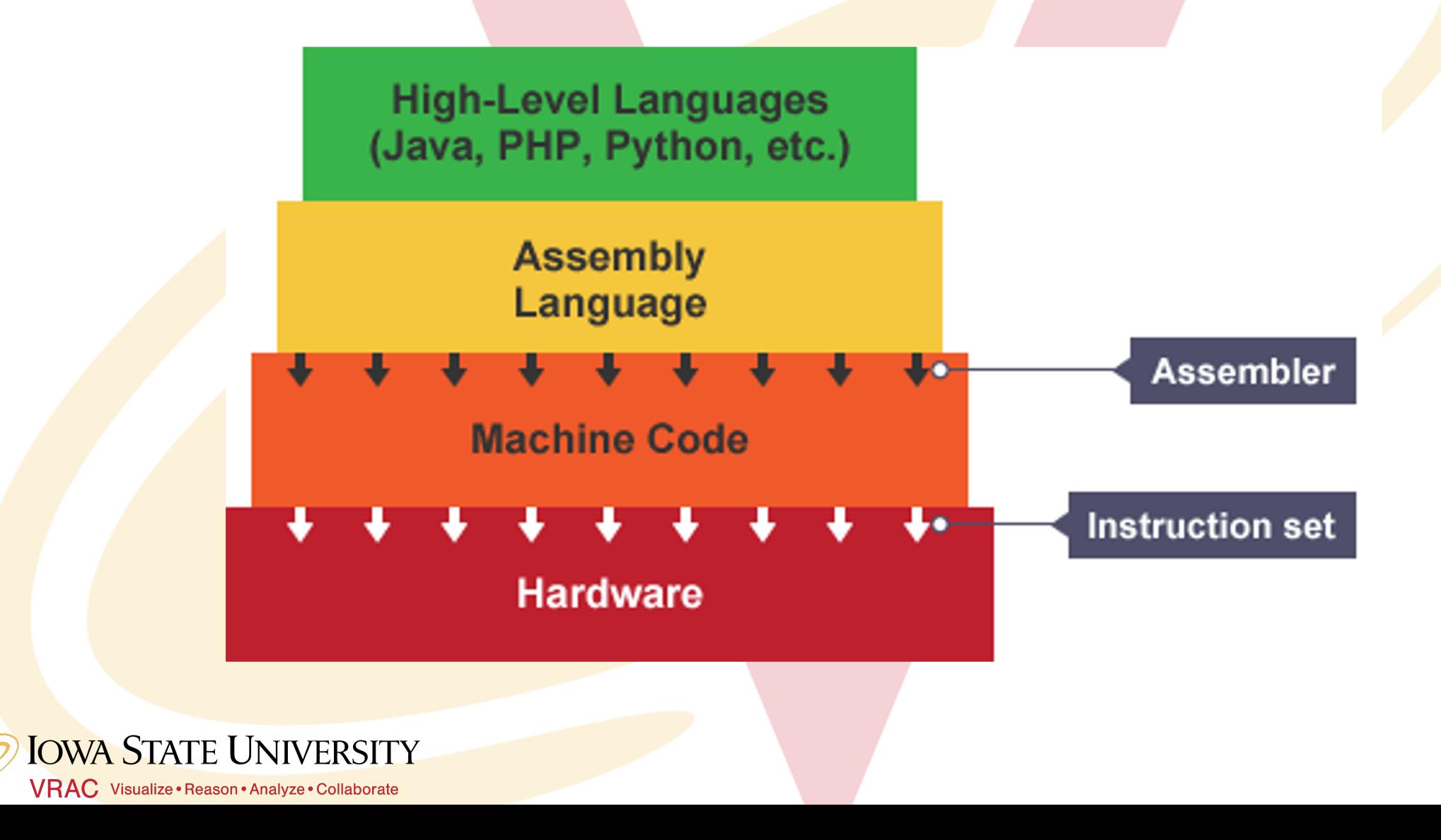

### **Program stack**

- o Part of the memory where all things static are stored as and used when needed
- ๏ Stack is LIFO

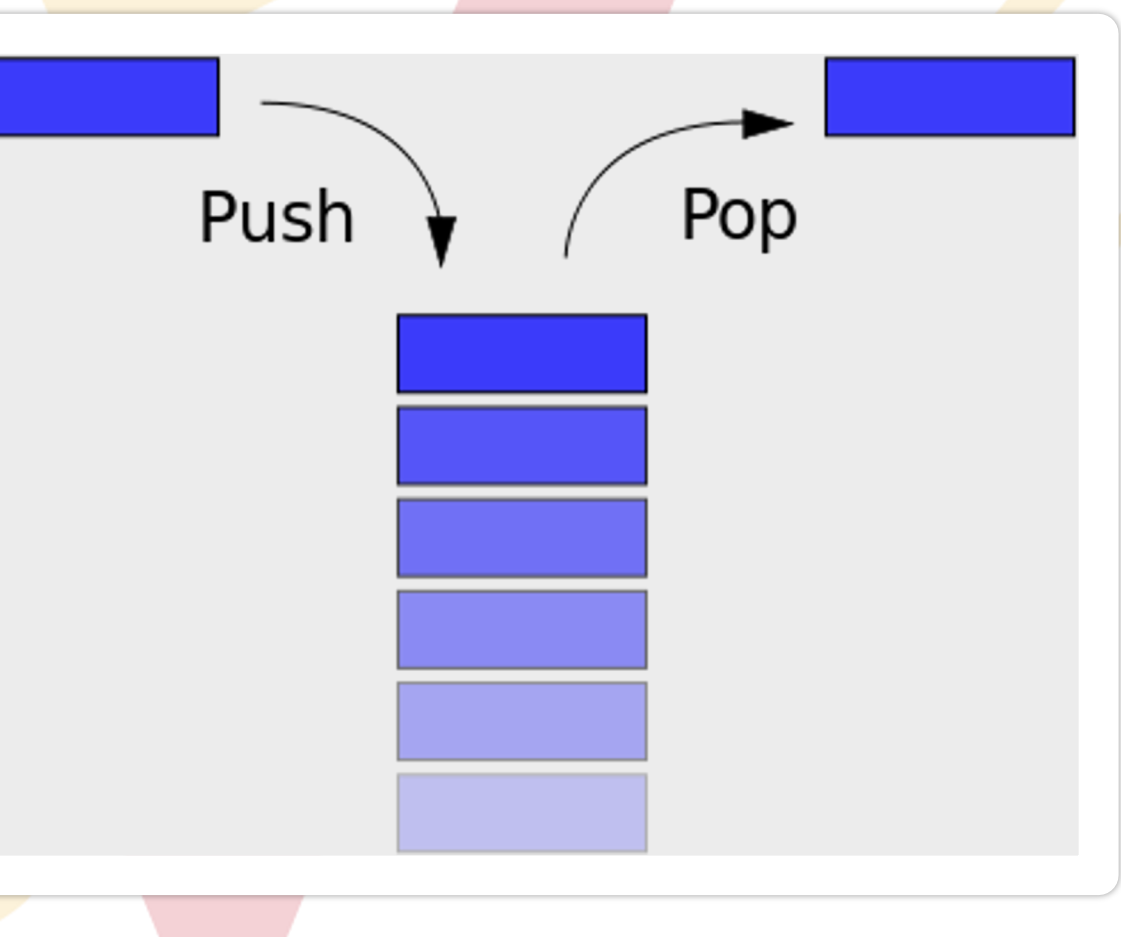

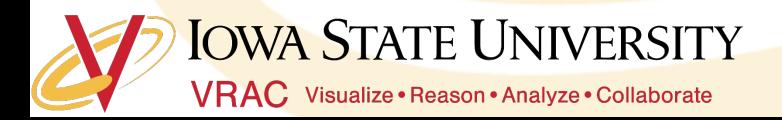

#### **How does the code run?**

int  $x = 5$ ; double  $y = 10$ ; for (int i = 0; i <= 3; i++){ int  $y = x;$  $x = x + 1;$ cout  $\lt\lt x \lt\lt" " \lt\lt y \lt\lt end1;$ 

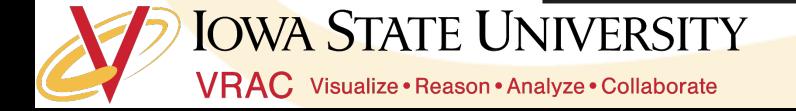

$$
\begin{array}{c}\rightarrow\\ \rightarrow\\ \rightarrow\\ \end{array}
$$

#### program

ۯؙ

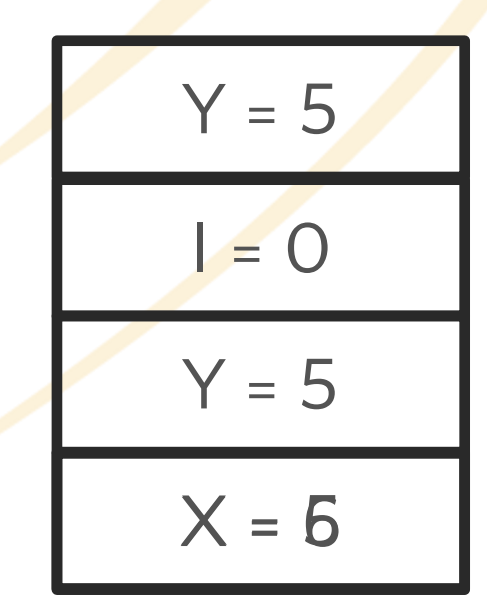

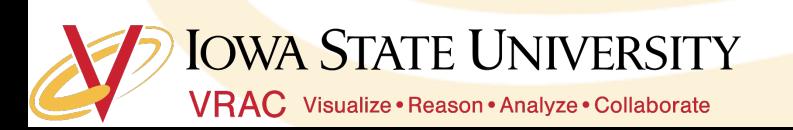

# **Mini Task**

We will walk through it together

Break points and value checking

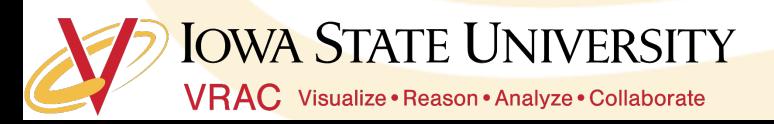

### **FILE I/O**

- o Add ways to read and write to files
- o Why do we want to do that?
- o Standard libraries help us out and do a lot of the heavy lifting

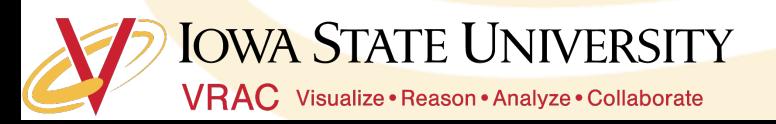

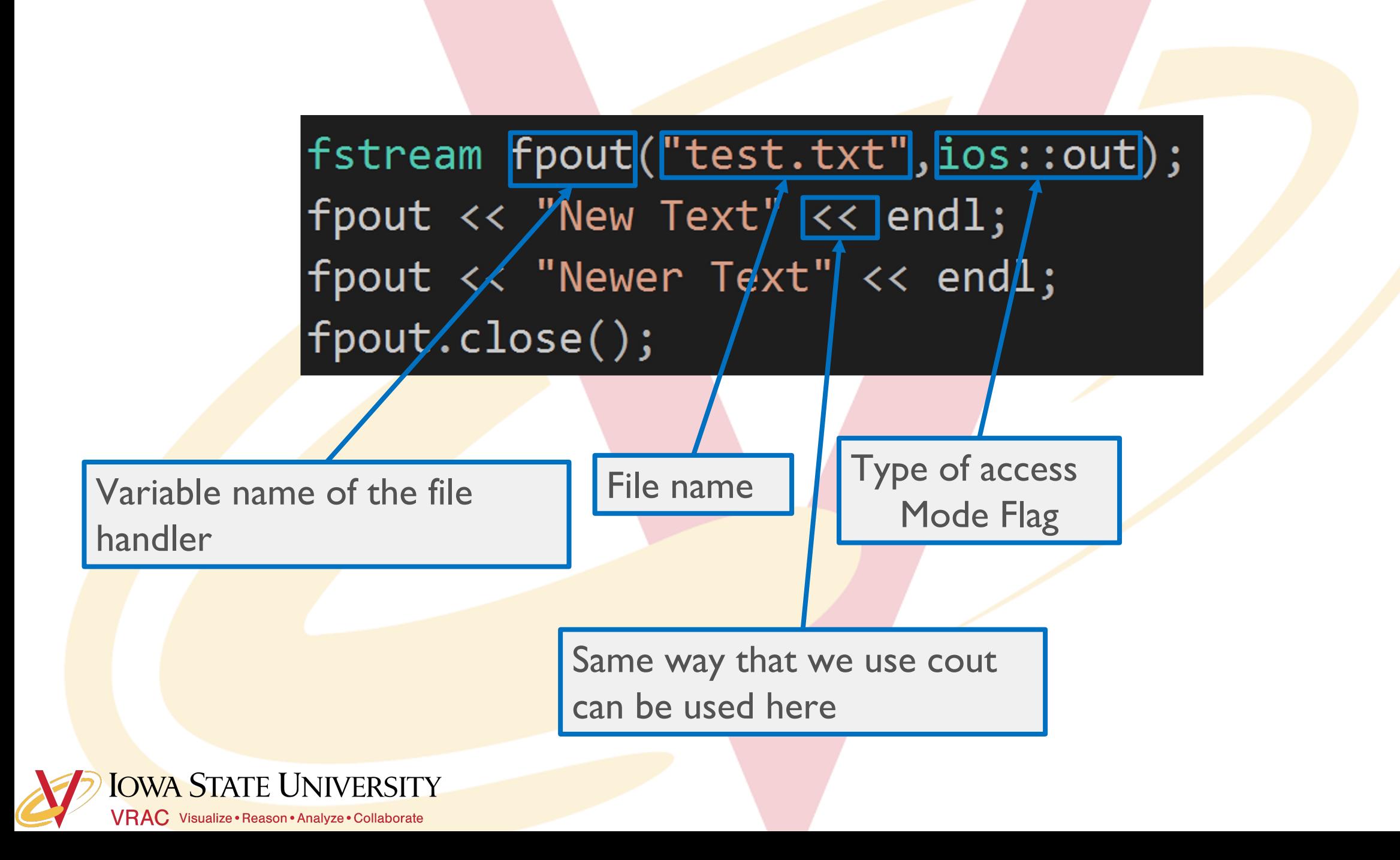

### **FILE I/O – Reading from a file**

- o Pretty much the same concept
- o Only some things are flipped

std::string str=""; fstream fpin; fpin.open("test.txt",ios::in); fpin >> str; cout << str << endl;  $|$  fpin >> str; cout << str << endl;  $fpin.close();$ 

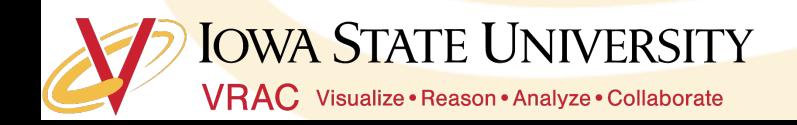

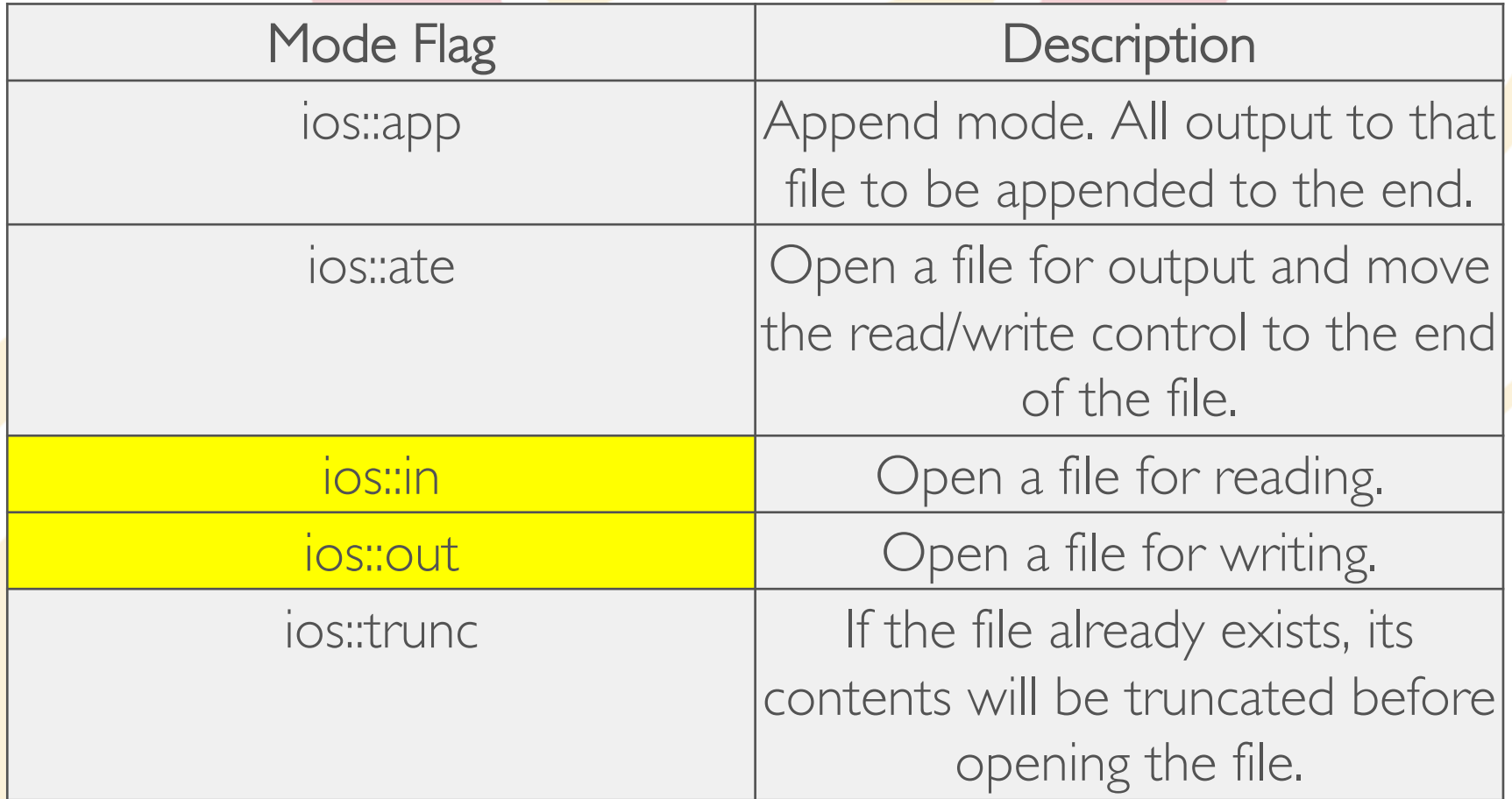

![](_page_20_Picture_1.jpeg)

# **Mini Task**

Execute the file part of Functions.cpp

Does everything work?

![](_page_21_Picture_3.jpeg)

# **Questions?**

![](_page_22_Picture_1.jpeg)

### **Assignment**

- ๏ Do the functions assignment.cpp
- o If you finish quickly enough do the advanced one
- o If you finish that let me know and I will give you some more challenging stuff

![](_page_23_Picture_4.jpeg)